## **System Wide Constants**

Version 1.1 27Mar06

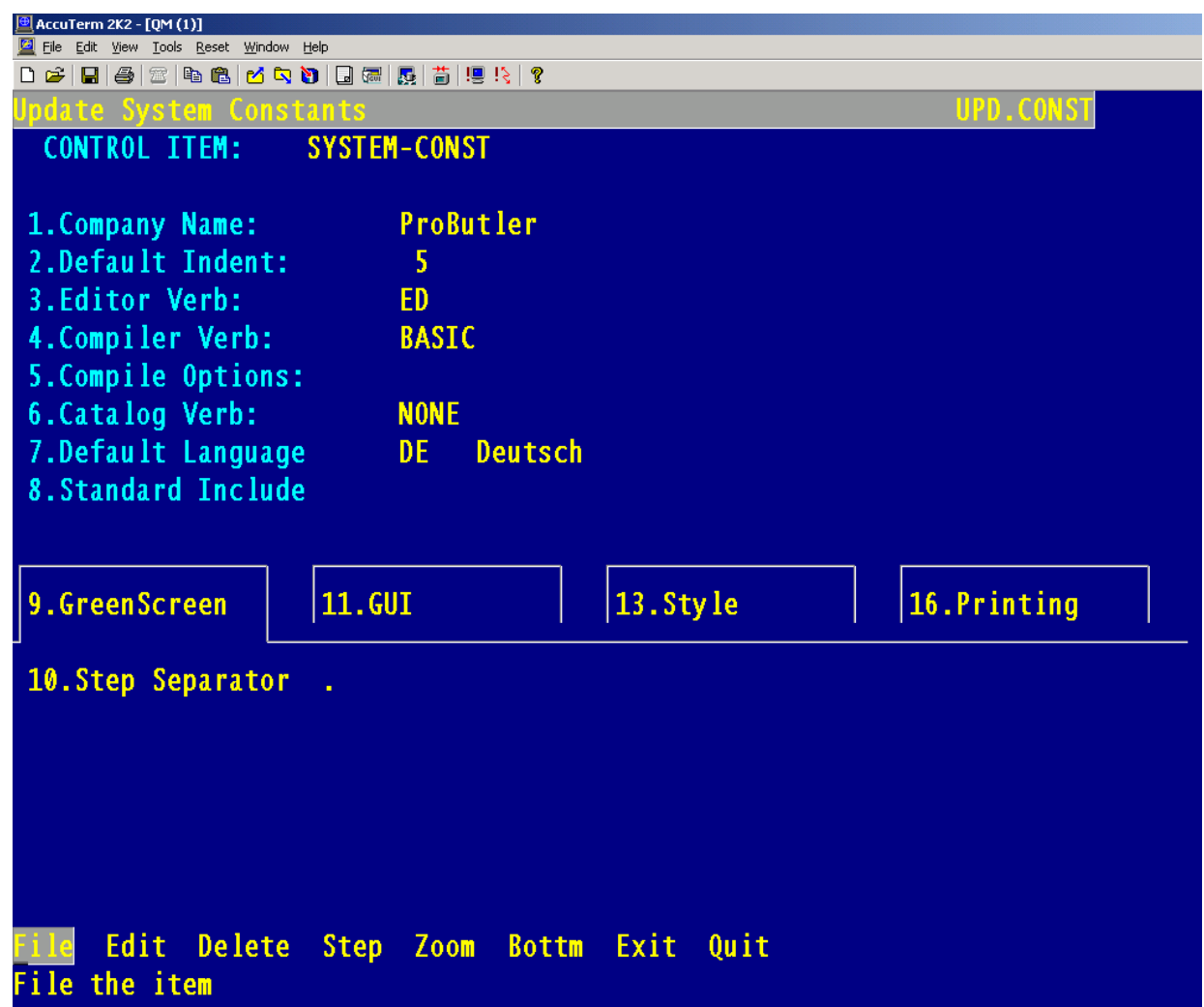

These options can customize your "TPH Experience"  $\odot$ 

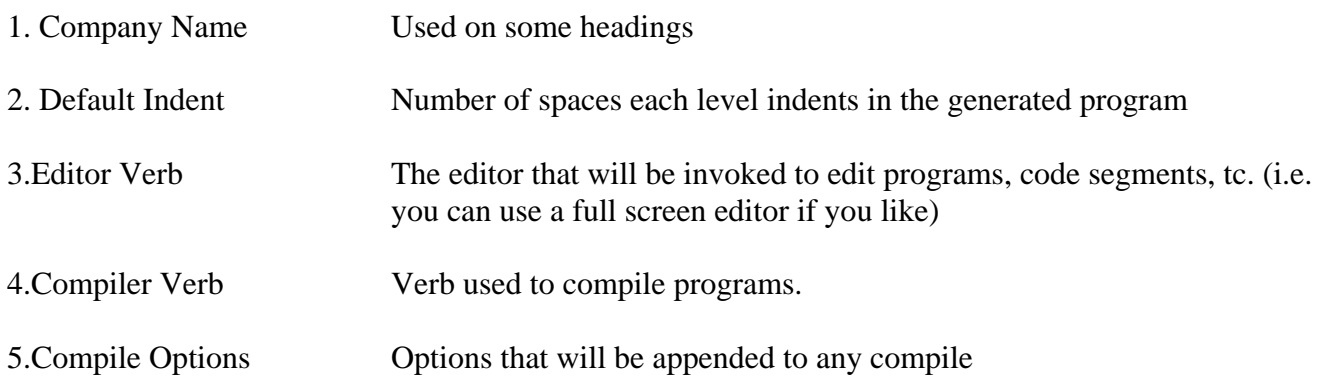

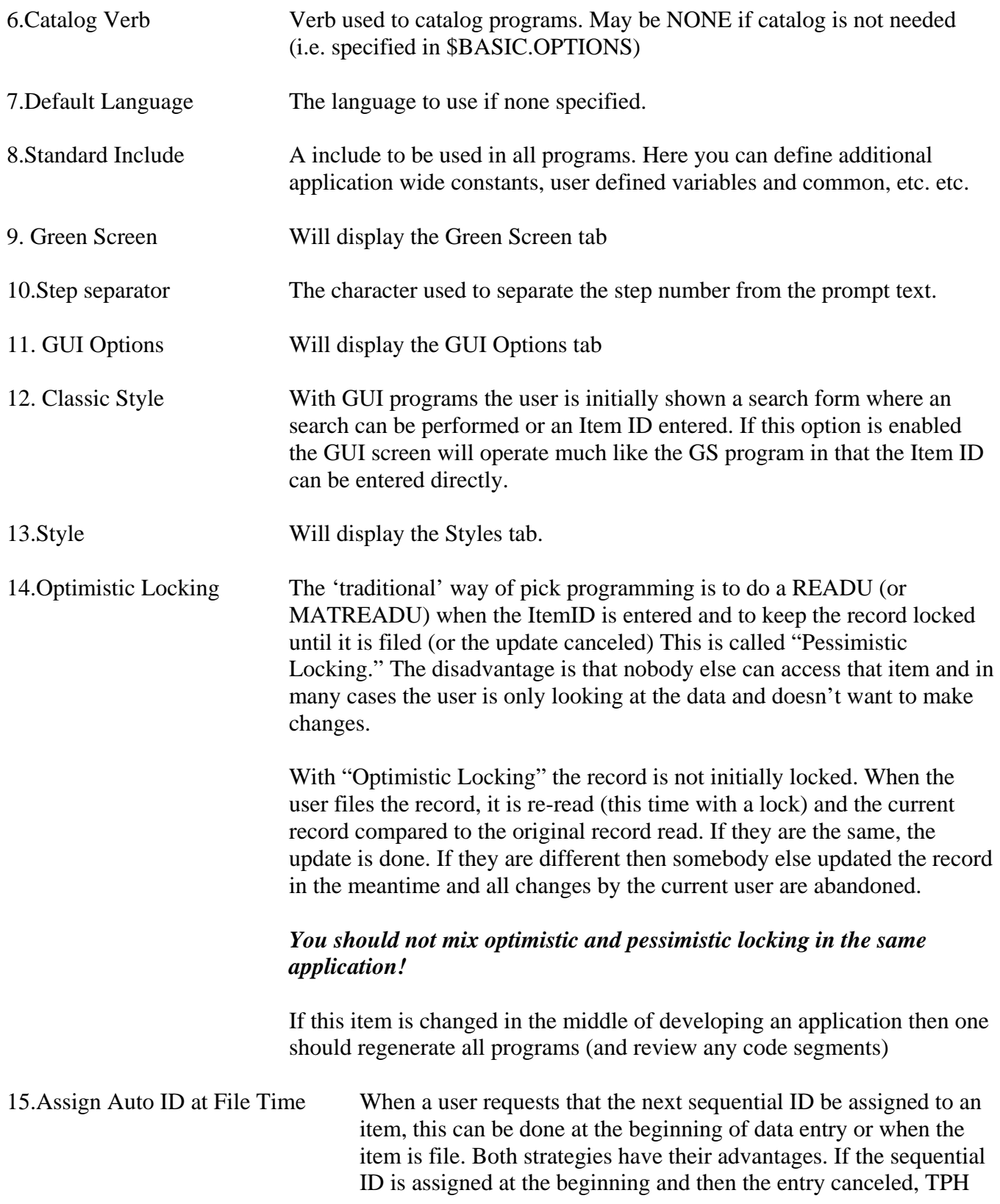

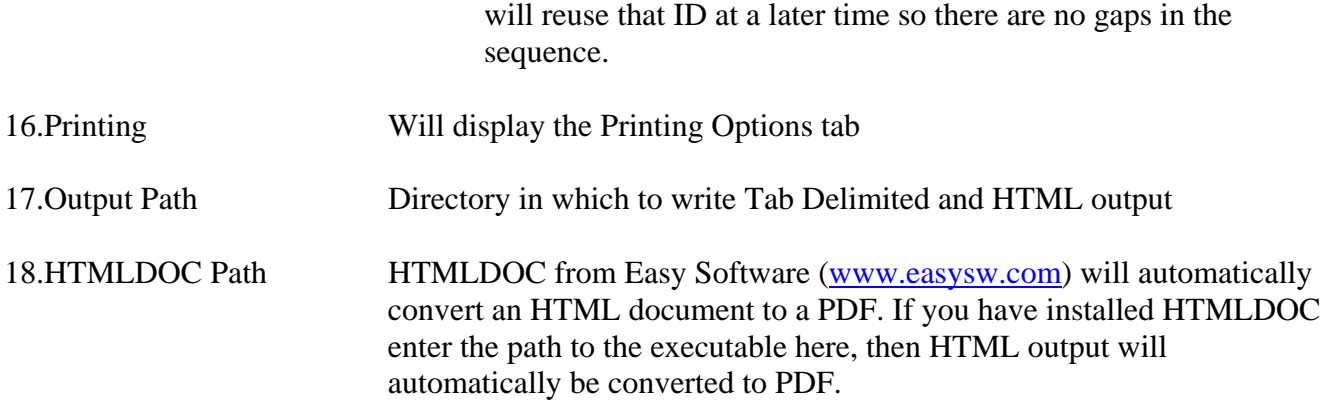